# **Margin Service API - Use Cases**

- [Use Case 1. Creating a New Portfolio](#page-0-0)
- [Use Case 2. Calculating Margin on an Existing Portfolio](#page-0-1)
- [Use Case 3. Calculating Margin on an Existing Portfolio with Additions/Subtractions](#page-1-0)
- [Use Case 4. List All Margin Results for a Portfolio](#page-3-0)
- [Use Case 5. List All Portfolios](#page-4-0)
- [Use Case 6. Update an Existing Portfolio](#page-4-1)
- [Use Case 7. Delete an Existing Portfolio](#page-5-0)
- [Use Case 8. List Transactions](#page-5-1)
- [Use Case 9. Get Transactions](#page-6-0)

## <span id="page-0-0"></span>**Use Case 1. Creating a New Portfolio**

#### **Margin Service API Flow**

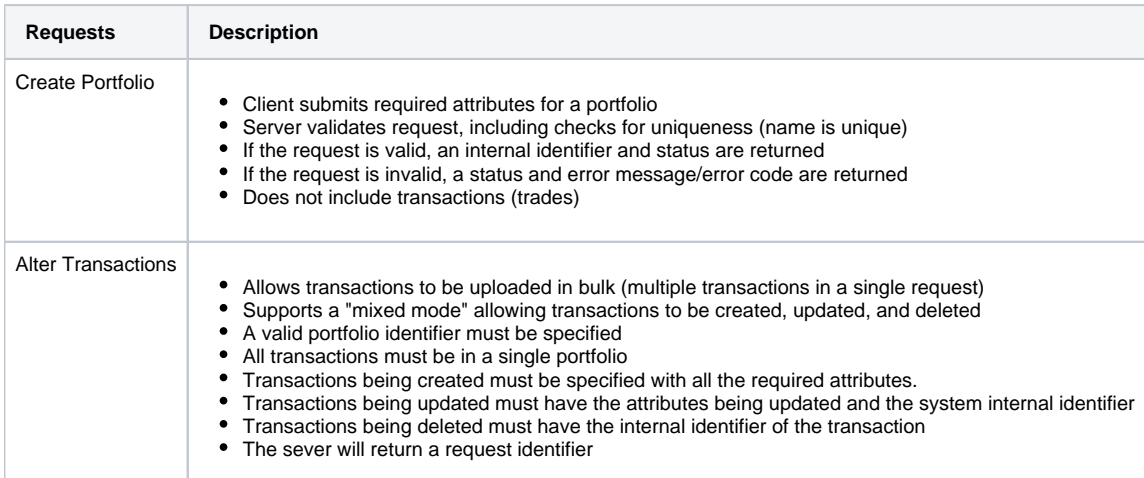

<span id="page-0-1"></span>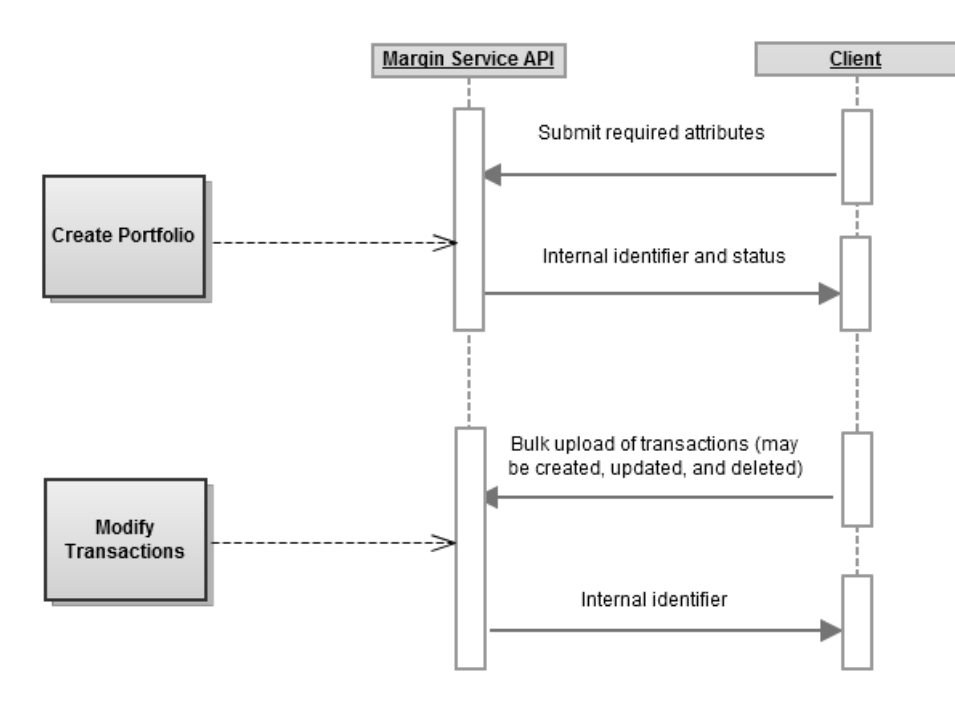

### **Use Case 2. Calculating Margin on an Existing Portfolio Margin Service API Flow**

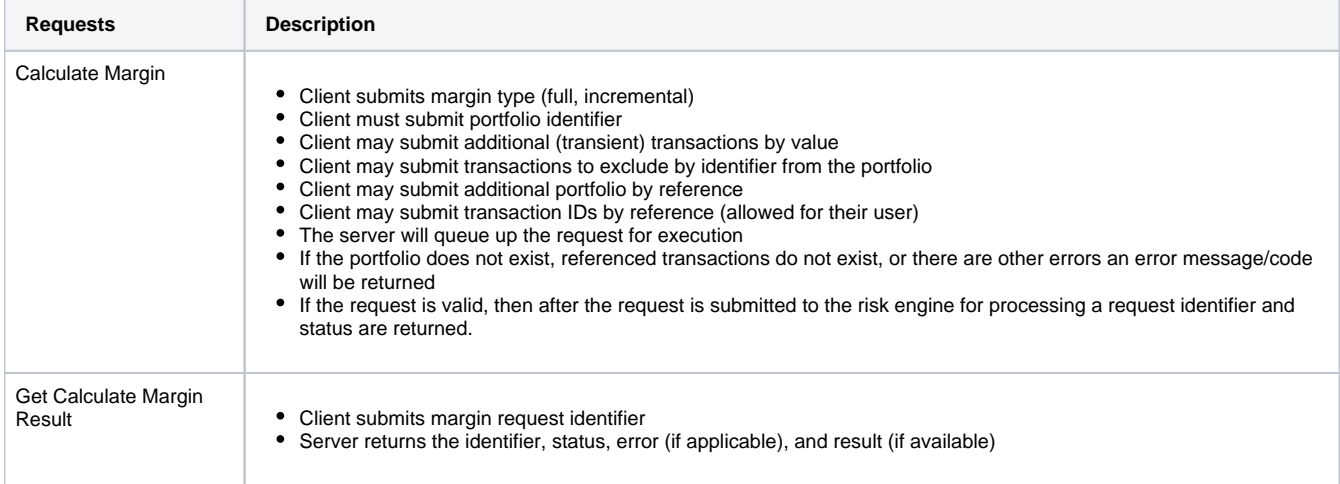

### **Workflow**

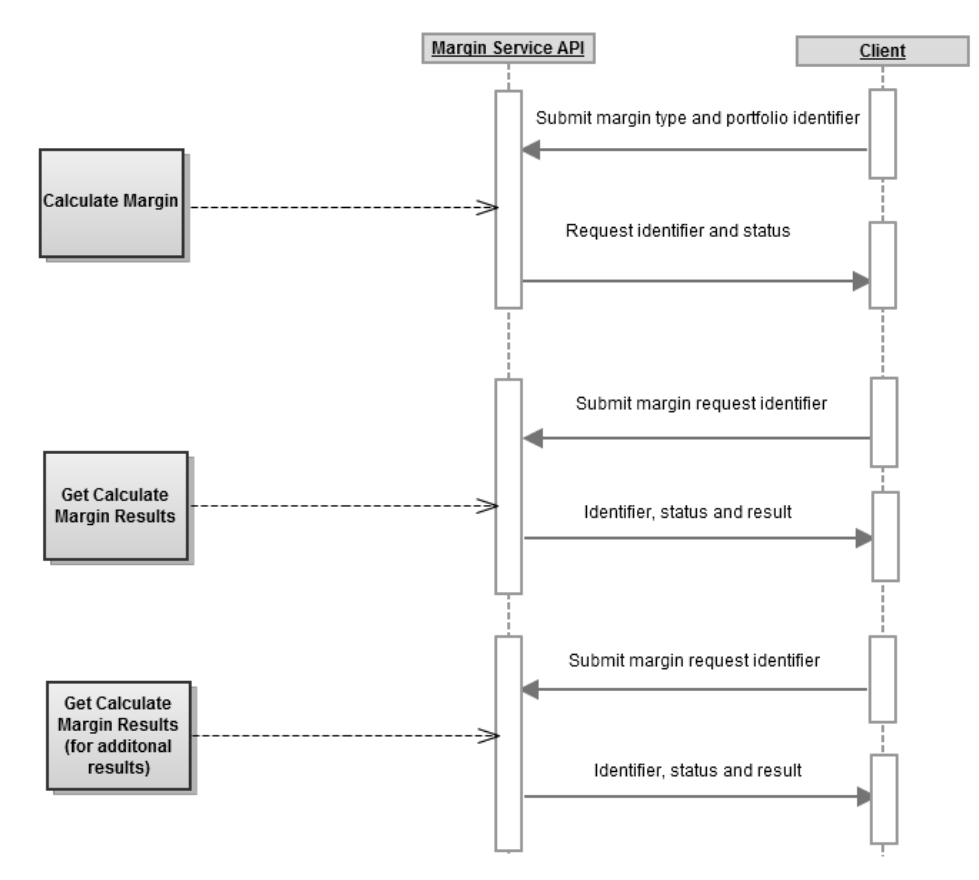

# <span id="page-1-0"></span>**Use Case 3. Calculating Margin on an Existing Portfolio with Additions/Subtractions**

### **Margin Service API Flow**

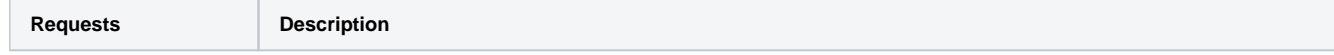

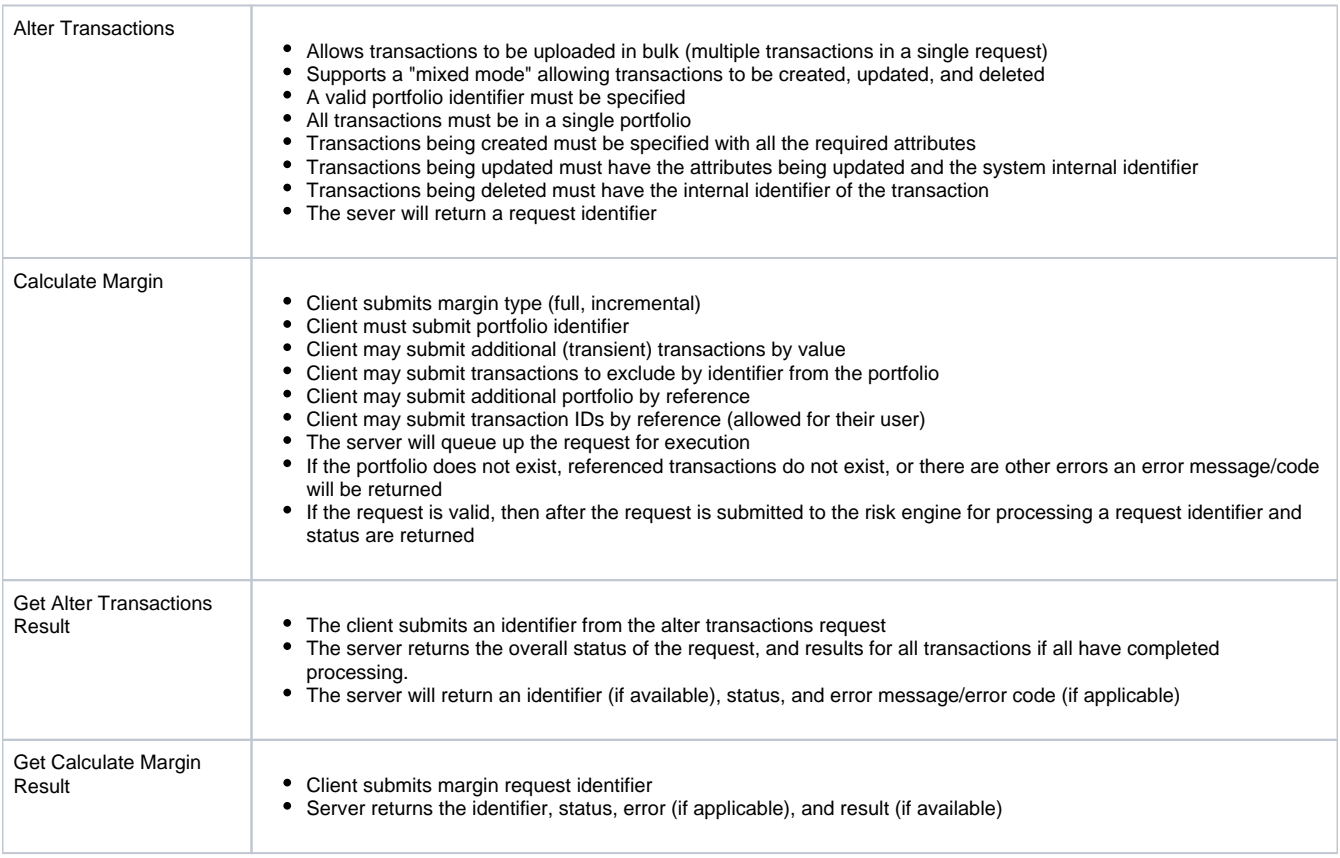

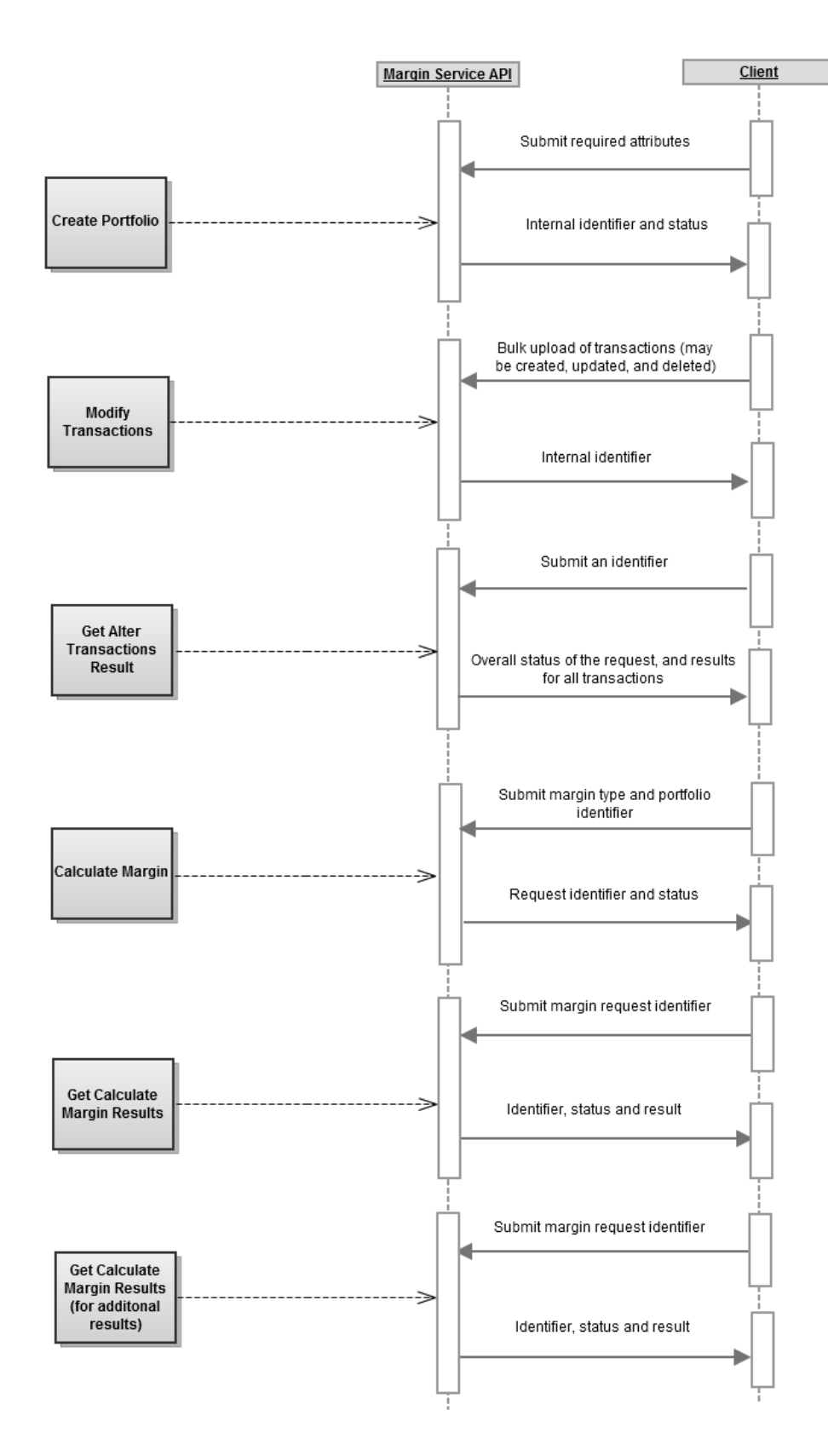

<span id="page-3-0"></span>**Use Case 4. List All Margin Results for a Portfolio**

## **Margin Service API Flow**

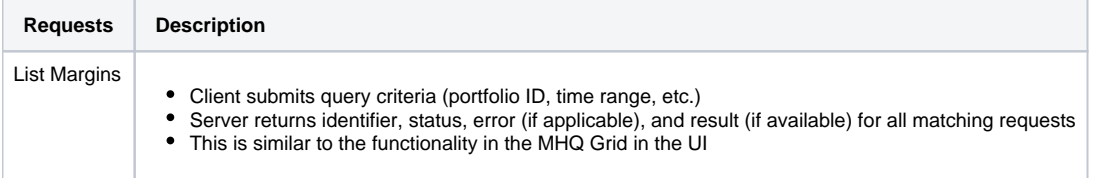

# **Workflow**

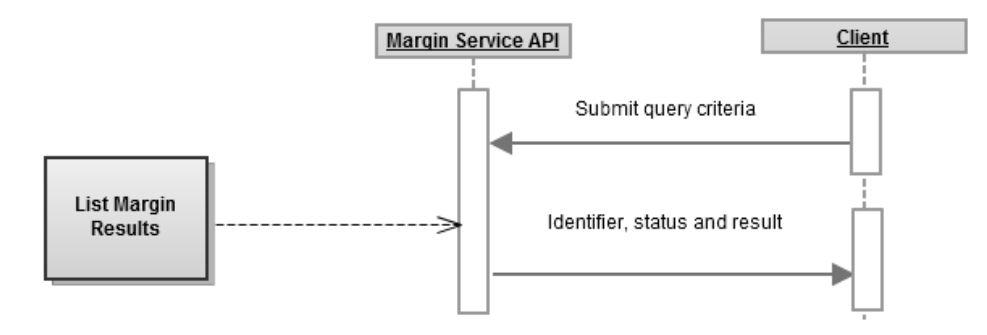

# <span id="page-4-0"></span>**Use Case 5. List All Portfolios**

### **Margin Service API Flow**

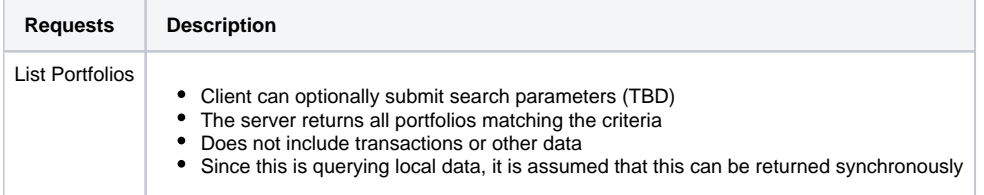

### **Workflow**

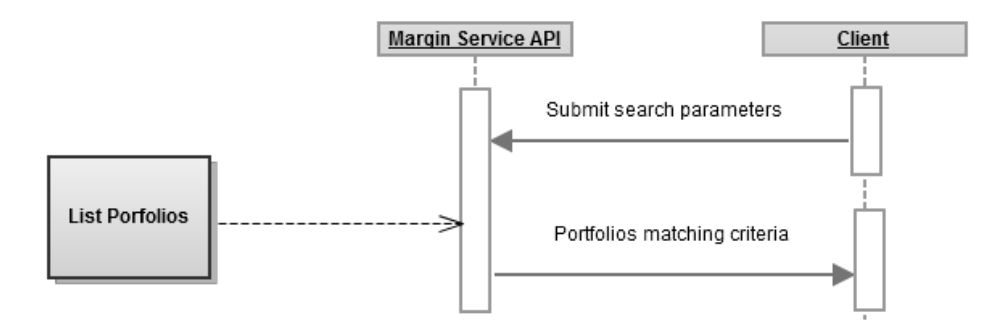

# <span id="page-4-1"></span>**Use Case 6. Update an Existing Portfolio**

### **Margin Service API Flow**

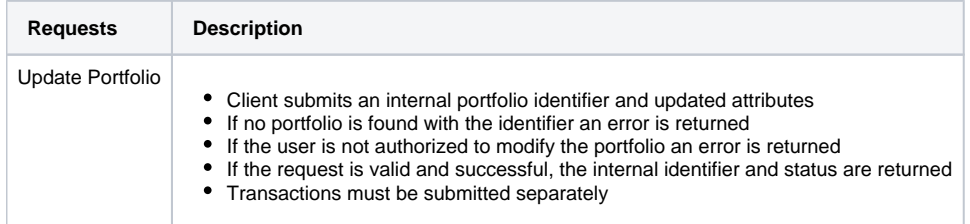

### **Workflow**

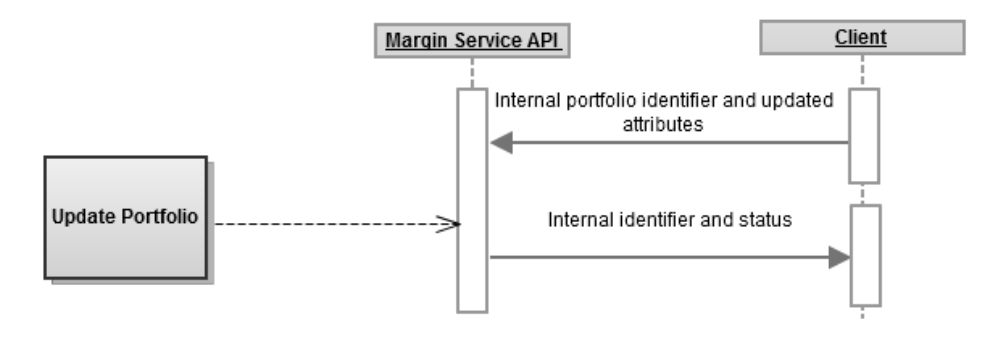

# <span id="page-5-0"></span>**Use Case 7. Delete an Existing Portfolio**

### **Margin Service API Flow**

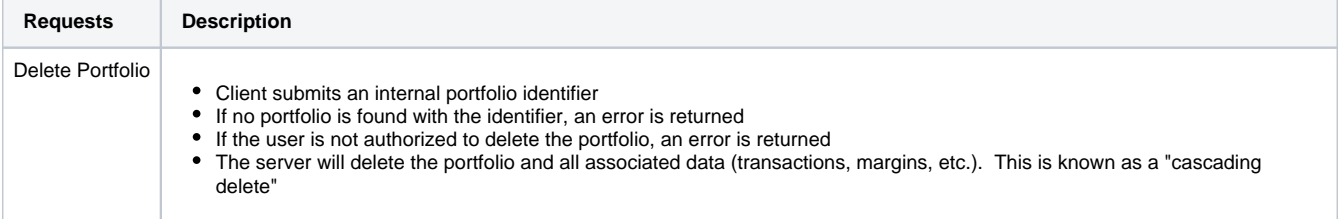

### **Workflow**

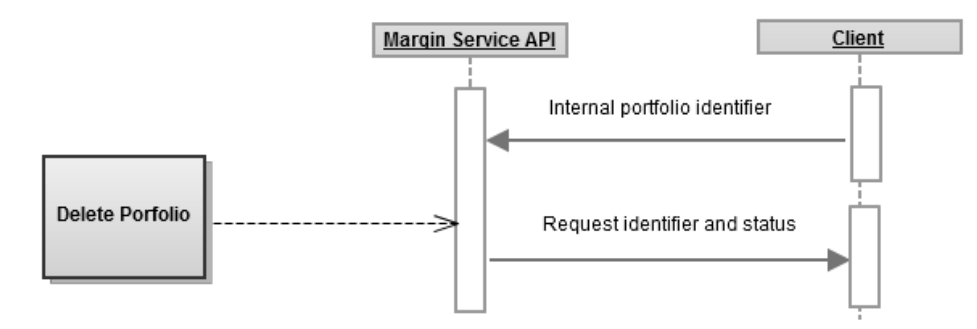

### <span id="page-5-1"></span>**Use Case 8. List Transactions**

### **Margin Service API Flow**

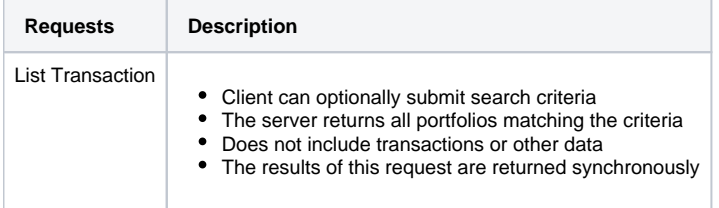

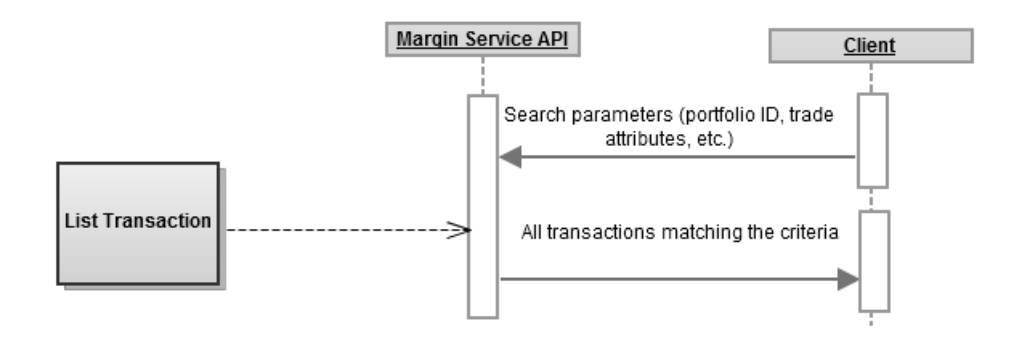

# <span id="page-6-0"></span>**Use Case 9. Get Transactions**

### **Margin Service API Flow**

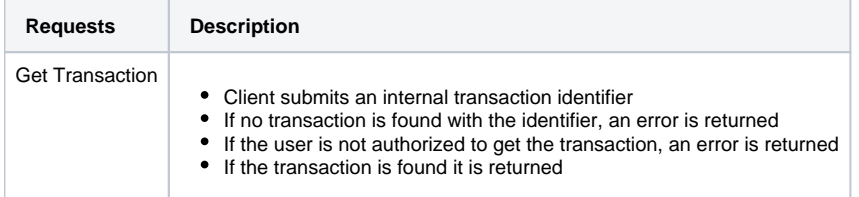

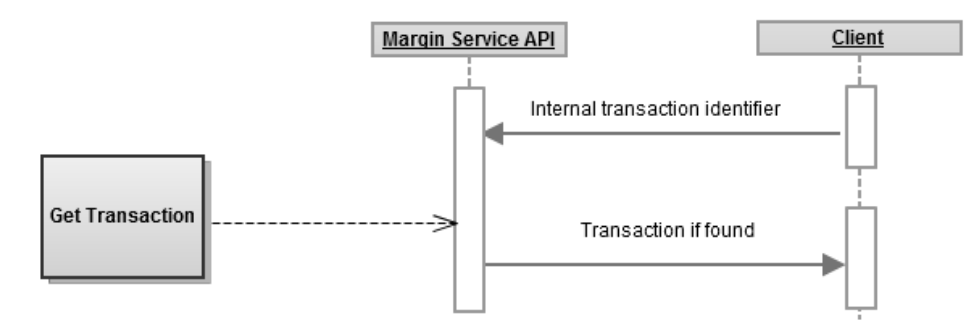